## The Rational Class

Lecture 24 Section 7.14

Robb T. Koether

Hampden-Sydney College

Mon, Oct 28, 2019

- 1 The Rational Class
  - Data Members
  - Rational Constructors
  - Rational Inspectors
  - Rational Mutators
  - Rational Facilitators and Operators
  - Other Member Functions
  - Private Member Functions
- 2 Assignment

- 1 The Rational Class
  - Data Members
  - Rational Constructors
  - Rational Inspectors
  - Rational Mutators
  - Rational Facilitators and Operators
  - Other Member Functions
  - Private Member Functions
- 2 Assignment

### The Rational ADT

- In some applications, it is convenient to work with rational numbers rather than floating-point numbers.
- In particular, rational numbers can be stored exactly while most floating-point numbers are stored only approximately.
- For example, one-third is expressed exactly as 1/3, but only approximately as 0.333333.

### The Rational ADT

- Our intention is to create a Rational class that can store rational numbers as objects.
- It is natural to store a rational number as a pair of integers: a numerator and a denominator.
- In any case, we will first describe the Rational class first as an abstract data type.

- 1 The Rational Class
  - Data Members
  - Rational Constructors
  - Rational Inspectors
  - Rational Mutators
  - Rational Facilitators and Operators
  - Other Member Functions
  - Private Member Functions
- 2 Assignment

### The Rational Data Members

- A Rational object has two data members.
  - A numerator
  - A denominator
- The member functions should guarantee that
  - A denominator must never be zero.
  - A denominator must never be negative.
  - A numerator and denominator must never have a common factor greater than 1.

- The Rational Class
  - Data Members
  - Rational Constructors
  - Rational Inspectors
  - Rational Mutators
  - Rational Facilitators and Operators
  - Other Member Functions
  - Private Member Functions
- 2 Assignment

## Rational Constructors

#### Rational Constructors

```
Rational();
Rational(int num);
Rational(int num, int den);
```

- Rational();
   Construct the default rational object 0/1.
- Rational (int num);
   Construct the rational object num/1 from an integer.
- Rational (int num, int den);
   Construct the rational object num/den from two integers.

- The Rational Class
  - Data Members
  - Rational Constructors
  - Rational Inspectors
  - Rational Mutators
  - Rational Facilitators and Operators
  - Other Member Functions
  - Private Member Functions
- 2 Assignment

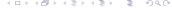

## Rational Inspectors

## Rational Inspectors

```
int getNumerator() const;
int getDenominator() const;
```

- int getNumerator() const;
  Return the numerator of a rational object.
- int getDenominator() const;
  Return the denominator of a rational object.

- The Rational Class
  - Data Members
  - Rational Constructors
  - Rational Inspectors
  - Rational Mutators
  - Rational Facilitators and Operators
  - Other Member Functions
  - Private Member Functions
- 2 Assignment

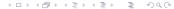

### Rational Mutators

#### Rational Mutators

```
void setNumerator(int num)
void setDenominator(int den)
```

- void setNumerator(int num);
   Set the numerator of a rational object to the specified integer.
- void setDenominator(int den);
   Set the denominator of a rational object to the specified integer.
- The Rational class has no public mutators.
- Why would we make them private?

- The Rational Class
  - Data Members
  - Rational Constructors
  - Rational Inspectors
  - Rational Mutators
  - Rational Facilitators and Operators
  - Other Member Functions
  - Private Member Functions
- 2 Assignment

- What operators would we like to define on rational numbers?
- Arithmetic: +, −, ⋆, /
- Input and output: >>, <<</li>
- Equality: ==, !=
- Comparisons: <, >, <=, >=
- Increment and decrement: ++, --

- How should these operators be implemented?
- Addition:

$$\frac{a}{b} + \frac{c}{d} = \frac{ad + bc}{bd}.$$

Subtraction:

$$\frac{a}{b} - \frac{c}{d} = \frac{ad - bc}{bd}.$$

• Multiplication:

$$\frac{a}{b} * \frac{c}{d} = \frac{ac}{bd}.$$

Division:

$$\left(\frac{a}{b}\right)/\left(\frac{c}{d}\right)=\frac{ad}{bc}.$$

• Equality:

$$\frac{a}{b} = \frac{c}{d} \Leftrightarrow ad = bc.$$

Inequality:

$$\frac{a}{b} \neq \frac{c}{d} \Leftrightarrow ad \neq bc.$$

• Less than, assuming that b > 0 and d > 0:

$$\frac{a}{b} < \frac{c}{d} \Leftrightarrow ad < bc.$$

• Greater than, assuming that b > 0 and d > 0:

$$\frac{a}{b} > \frac{c}{d} \Leftrightarrow ad > bc.$$

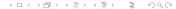

Increment:

$$\left(\frac{a}{b}\right)++=\frac{a}{b}+1=\frac{a+b}{b}.$$

Decrement:

$$\left(\frac{a}{b}\right)--=\frac{a}{b}-1=\frac{a-b}{b}.$$

### Rational Arithmetic Facilitators

#### Rational Arithmetic Facilitators

```
Rational add(const Rational& r) const;
Rational subtract(const Rational& r) const;
```

- Rational add(const Rational& r) const;
   Add the rational r and the invoking rational.
- Rational subtract(const Rational& r) const; Subtract the rational r from the invoking rational.

### Rational Arithmetic Facilitators

#### Rational Arithmetic Facilitators

```
Rational multiply(const Rational& r) const;
Rational divide(const Rational& r) const;
```

- Rational multiply(const Rational& r) const;
   Multiply the rational r and the invoking rational.
- Rational divide(const Rational& r) const;
   Divide the invoking rational by the rational r.

## Rational Input/Output Facilitators

### Rational Input/Output Facilitators

```
void input(istream& in);
void output(ostream& out) const;
```

- void input (istream& in); Input a rational object from the input stream in.
- void output (ostream& out) const;Output a rational object into the output stream out.

## Rational Comparison Facilitators

## Rational Comparison Facilitators

```
bool isEqual(const Rational& r) const;
bool isLessThan(const Rational& r) const;
```

- bool isEqual(const Rational& r) const;
   Determine whether the rational r and the invoking Rational are equal.
- bool isLessThan(const Rational& r) const;
   Determine whether the invoking rational is less than the rational r.

- The Rational ADT overloads the following operators.
  - The arithmetic operators +, -, \*, /
  - The compound assignment operators +=, -=,  $\star=$ , /=
  - The pre- and post-increment and decrement ++, --
  - The input/output operators >>, <<</li>
  - The relational operators ==, !=, <, >, <=, >=

- The Rational Class
  - Data Members
  - Rational Constructors
  - Rational Inspectors
  - Rational Mutators
  - Rational Facilitators and Operators
  - Other Member Functions
  - Private Member Functions
- 2 Assignment

## Other Rational Member Functions

#### Other Rational Member Functions

```
int intPart() const;
Rational fracPart() const;
int round() const;
```

- int intPart() const;Get the integer part of the invoking rational.
- Rational fracPart() const;
   Get the fractional part of the invoking rational.
- int round() const;Get the nearest integer to the invoking rational.

## Other Rational Member Functions

#### Other Rational Member Functions

```
float approx() const;
Rational ratApprox(int den = 1) const;
```

- float approx() const;
   Get the best floating-point approximation to the Rational.
- Rational ratApprox(int den = 1) const;
   Get the rational with the specified denominator den that is nearest the invoking rational.

## **Examples**

- Rational (18, 7).intPart() = 2.
- Rational(18, 7).fracPart() =  $\frac{4}{7}$ .
- Rational(18, 7).round() = 3.
- Rational (18, 7).approx (100) =  $\frac{257}{100}$ .

- 1 The Rational Class
  - Data Members
  - Rational Constructors
  - Rational Inspectors
  - Rational Mutators
  - Rational Facilitators and Operators
  - Other Member Functions
  - Private Member Functions
- 2 Assignment

## **Private Member Functions**

- Occasionally a member function is needed for "internal use only."
   It is not meant to be part of the public interface.
- Since it is private, it is not part of the ADT.

## **Private Member Functions**

#### **Private Member Functions**

```
void setNumerator(int num);
void setDenominator(int den);
static int gcd(int a, int b);
void reduce();
```

- The Rational class has four private member functions.
  - void setNumerator(int num);
     To set the numerator to num.
  - void setDenominator(int den);
    To set the denominator to den provided it is not 0.
  - static int gcd(int a, int b);
     To return the greatest common divisor of a and b (a and b not both 0).
  - void reduce();
     To reduce the rational to lowest terms.

# The Rational ADT Implementation

- Example
  - rational.h

- The Rational Class
  - Data Members
  - Rational Constructors
  - Rational Inspectors
  - Rational Mutators
  - Rational Facilitators and Operators
  - Other Member Functions
  - Private Member Functions
- 2 Assignment

# **Assignment**

## **Assignment**

• Read Section 7.14.

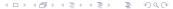